Приложение 2.1 к ООП по специальности 23.02.01 Организация перевозок и управление на транспорте (по видам)

### МИНИСТЕРСТВО ОБРАЗОВАНИЯ, НАУКИ И МОЛОДЕЖНОЙ ПОЛИТИКИ КРАСНОДАРСКОГО КРАЯ

### **ГОСУДАРСТВЕННОЕ БЮДЖЕТНО ПРОФЕССИОНАЛЬНОЕ ОБРАЗОВАТЕЛЬНОЕ УЧРЕЖДЕНИЕ КРАСНОДАРСКОГО КРАЯ «КРАСНОДАРСКИЙ ТОРГОВО-ЭКОНОМИЧЕСКИЙ КОЛЛЕДЖ»**

### РАБОЧАЯ ПРОГРАММА УЧЕБНОЙ ДИСЦИПЛИНЫ **ЕН.01 МАТЕМАТИКА**

**Краснодар, 2024 г.**

РАССМОТРЕНА ЦМК \_\_\_\_\_\_\_\_\_\_\_\_\_\_\_\_\_\_\_\_\_\_\_\_\_\_\_

УТВЕРЖДЕНА приказ директора протокол № \_\_\_\_\_\_\_ от « $\_\_\_$   $\_\_\_$ 

протокол №  $\_\$  от « $\_\$   $\_\$  20  $\_\$  г. председатель\_\_\_\_\_\_\_\_\_\_\_\_\_\_\_\_\_\_\_\_

\_\_\_\_\_\_\_\_\_\_\_\_\_\_\_\_\_\_\_\_\_\_\_\_\_\_\_\_\_\_\_\_

Одобрена на заседании педагогического совета протокол № \_\_\_\_ от \_\_\_\_\_\_\_\_\_\_\_\_\_\_

Рабочая программа учебной дисциплины ЕН.01 Математика разработана на основе Федерального государственного образовательного стандарта по специальности среднего профессионального образования 23.02.01 Организация перевозок и управление на транспорте (по видам), утвержденного Приказом Минобрнауки России от 22 апреля 2014 г. № 376, входящей в состав укрупненной группы специальностей 23.00.00 Техника и технологии наземного транспорта.

Организация-разработчик: Государственное бюджетное профессиональное образовательное учреждение Краснодарского края «Краснодарский торгово-экономический колледж»

\_\_\_\_\_\_\_\_\_\_\_\_\_\_\_\_\_\_\_\_\_\_\_\_\_\_\_\_\_\_\_\_\_\_\_\_\_\_\_\_\_\_\_\_\_\_\_\_\_\_\_\_\_\_\_\_\_\_\_\_\_\_\_\_\_\_\_\_\_\_\_\_\_\_\_\_\_\_\_\_\_\_\_\_\_ \_\_\_\_\_\_\_\_\_\_\_\_\_\_\_\_\_\_\_\_\_\_\_\_\_\_\_\_\_\_\_\_\_\_\_\_\_\_\_\_\_\_\_\_\_\_\_\_\_\_\_\_\_\_\_\_\_\_\_\_\_\_\_\_\_\_\_\_\_\_\_\_\_\_\_\_\_\_\_\_\_\_\_\_\_ \_\_\_\_\_\_\_\_\_\_\_\_\_\_\_\_\_\_\_\_\_\_\_\_\_\_\_\_\_\_\_\_\_\_\_\_\_\_\_\_\_\_\_\_\_\_\_\_\_\_\_\_\_\_\_\_\_\_\_\_\_\_\_\_\_\_\_\_\_\_\_\_\_\_\_\_\_\_\_\_\_\_\_\_\_ \_\_\_\_\_\_\_\_\_\_\_\_\_\_\_\_\_\_\_\_\_\_\_\_\_\_\_\_\_\_\_\_\_\_\_\_\_\_\_\_\_\_\_\_\_\_\_\_\_\_\_\_\_\_\_\_\_\_\_\_\_\_\_\_\_\_\_\_\_\_\_\_\_\_\_\_\_\_\_\_\_\_\_\_\_ \_\_\_\_\_\_\_\_\_\_\_\_\_\_\_\_\_\_\_\_\_\_\_\_\_\_\_\_\_\_\_\_\_\_\_\_\_\_\_\_\_\_\_\_\_\_\_\_\_\_\_\_\_\_\_\_\_\_\_\_\_\_\_\_\_\_\_\_\_\_\_\_\_\_\_\_\_\_\_\_\_\_\_\_\_ \_\_\_\_\_\_\_\_\_\_\_\_\_\_\_\_\_\_\_\_\_\_\_\_\_\_\_\_\_\_\_\_\_\_\_\_\_\_\_\_\_\_\_\_\_\_\_\_\_\_\_\_\_\_\_\_\_\_\_\_\_\_\_\_\_\_\_\_\_\_\_\_\_\_\_\_\_\_\_\_\_\_\_\_\_ \_\_\_\_\_\_\_\_\_\_\_\_\_\_\_\_\_\_\_\_\_\_\_\_\_\_\_\_\_\_\_\_\_\_\_\_\_\_\_\_\_\_\_\_\_\_\_\_\_\_\_\_\_\_\_\_\_\_\_\_\_\_\_\_\_\_\_\_\_\_\_\_\_\_\_\_\_\_\_\_\_\_\_\_\_ \_\_\_\_\_\_\_\_\_\_\_\_\_\_\_\_\_\_\_\_\_\_\_\_\_\_\_\_\_\_\_\_\_\_\_\_\_\_\_\_\_\_\_\_\_\_\_\_\_\_\_\_\_\_\_\_\_\_\_\_\_\_\_\_\_\_\_\_\_\_\_\_\_\_\_\_\_\_\_\_\_\_\_\_\_ \_\_\_\_\_\_\_\_\_\_\_\_\_\_\_\_\_\_\_\_\_\_\_\_\_\_\_\_\_\_\_\_\_\_\_\_\_\_\_\_\_\_\_\_\_\_\_\_\_\_\_\_\_\_\_\_\_\_\_\_\_\_\_\_\_\_\_\_\_\_\_\_\_\_\_\_\_\_\_\_\_\_\_\_\_ \_\_\_\_\_\_\_\_\_\_\_\_\_\_\_\_\_\_\_\_\_\_\_\_\_\_\_\_\_\_\_\_\_\_\_\_\_\_\_\_\_\_\_\_\_\_\_\_\_\_\_\_\_\_\_\_\_\_\_\_\_\_\_\_\_\_\_\_\_\_\_\_\_\_\_\_\_\_\_\_\_\_\_\_\_ \_\_\_\_\_\_\_\_\_\_\_\_\_\_\_\_\_\_\_\_\_\_\_\_\_\_\_\_\_\_\_\_\_\_\_\_\_\_\_\_\_\_\_\_\_\_\_\_\_\_\_\_\_\_\_\_\_\_\_\_\_\_\_\_\_\_\_\_\_\_\_\_\_\_\_\_\_\_\_\_\_\_\_\_\_ \_\_\_\_\_\_\_\_\_\_\_\_\_\_\_\_\_\_\_\_\_\_\_\_\_\_\_\_\_\_\_\_\_\_\_\_\_\_\_\_\_\_\_\_\_\_\_\_\_\_\_\_\_\_\_\_\_\_\_\_\_\_\_\_\_\_\_\_\_\_\_\_\_\_\_\_\_\_\_\_\_\_\_\_\_ \_\_\_\_\_\_\_\_\_\_\_\_\_\_\_\_\_\_\_\_\_\_\_\_\_\_\_\_\_\_\_\_\_\_\_\_\_\_\_\_\_\_\_\_\_\_\_\_\_\_\_\_\_\_\_\_\_\_\_\_\_\_\_\_\_\_\_\_\_\_\_\_\_\_\_\_\_\_\_\_\_\_\_\_\_ \_\_\_\_\_\_\_\_\_\_\_\_\_\_\_\_\_\_\_\_\_\_\_\_\_\_\_\_\_\_\_\_\_\_\_\_\_\_\_\_\_\_\_\_\_\_\_\_\_\_\_\_\_\_\_\_\_\_\_\_\_\_\_\_\_\_\_\_\_\_\_\_\_\_\_\_\_\_\_\_\_\_\_\_\_ \_\_\_\_\_\_\_\_\_\_\_\_\_\_\_\_\_\_\_\_\_\_\_\_\_\_\_\_\_\_\_\_\_\_\_\_\_\_\_\_\_\_\_\_\_\_\_\_\_\_\_\_\_\_\_\_\_\_\_\_\_\_\_\_\_\_\_\_\_\_\_\_\_\_\_\_\_\_\_\_\_\_\_\_\_

Разработчик:

Рецензенты:

 $\overline{\phantom{a}}$ 

### **СОДЕРЖАНИЕ**

- 1. ОБЩАЯ ХАРАКТЕРИСТИКА РАБОЧЕЙ ПРОГРАММЫ УЧЕБНОЙ ДИСЦИПЛИНЫ
- 2. СТРУКТУРА И СОДЕРЖАНИЕ ПРОГРАММЫ УЧЕБНОЙ ДИСЦИПЛИНЫ
- 3. УСЛОВИЯ РЕАЛИЗАЦИИ ПРОГРАММЫ УЧЕБНОЙ ДИСЦИПЛИНЫ
- 4. КОНТРОЛЬ И ОЦЕНКА РЕЗУЛЬТАТОВ ОСВОЕНИЯ УЧЕБНОЙ ДИСЦИПЛИНЫ

### **1. ПАСПОРТ РАБОЧЕЙ ПРОГРАММЫ УЧЕБНОЙ ДИСЦИПЛИНЫ ЕН.01 Математика**

#### **1.1 Область применения программы:**

Рабочая программа учебной дисциплины ЕН. Математика является частью основной профессиональной образовательной программы среднего профессионального образования специальности 23.02.01 Организация перевозоки управление на транспорте (по видам).

Рабочая программа учебной дисциплины разработана на основе Федерального государственного образовательного стандарта среднего профессионального образования по специальности 23.02.01 Организация перевозок и управление на транспорте (по видам), утвержденного приказом Министерства образования и науки Российской Федерации от 22 апреля 2014 года № 376, входящей в состав укрупненной группы специальностей 23.00.00 Техника и технологии наземного транспорта.

**1.2. Место дисциплины в структуре основной профессиональной образовательной программы:** учебная дисциплина входит в математический и общий естественнонаучный учебный цикл.

Содержание учебной дисциплины направлено на формирование:

*- общих компетенций,* включающих в себя способность:

ОК 1 Выбирать способы решения задач профессиональной деятельности применительно к различным контекстам

ОК 2 Использовать современные средства поиска, анализа и интерпретации информации и информационные технологии для выполнения задач профессиональной деятельности.

ОК 3 Планировать и реализовывать собственное профессиональное и личностное развитие, предпринимательскую деятельность в профессиональной сфере, использовать знания по финансовой грамотности в различных жизненных ситуациях.

ОК 4 Эффективно взаимодействовать и работать в коллективе и команде

ОК 5 Осуществлять устную и письменную коммуникацию на государственном языке Российской Федерации с учетом особенностей социального и культурного контекста.

ОК 6 Проявлять гражданско-патриотическую позицию, демонстрировать осознанное поведение на основе традиционных общечеловеческих ценностей, в том числе с учетом гармонизации межнациональных и межрелигиозных отношений, применять стандарты антикоррупционного поведения.

ОК 7 Содействовать сохранению окружающей среды, ресурсосбережению, применять знания об изменении климата, принципы бережливого производства, эффективно действовать в чрезвычайных ситуациях.

ОК 8 Использовать средства физической культуры для сохранения и укрепления здоровья в процессе профессиональной деятельности и поддержания необходимого уровня физической подготовленности.

ОК 9 Пользоваться профессиональной документацией на государственном и иностранном языках

*-* профессиональных компетенций, включающих в себя способность:

ПК 2.2. Планировать и организовывать мероприятия по соблюдению норм безопасных условий труда.

ПК 2.3. Контролировать и оценивать качество выполняемых работ.

ПК 3.1. Оформлять техническую и технологическую документацию.

ПК 3.2. Разрабатывать технологические процессы на ремонт отдельных деталей и узлов подвижного состава железных дорог в соответствии с нормативной документацией.

#### **1.3. Цели и задачи учебной дисциплины, требования к результатам освоения учебной дисциплины**

Содержание программы направлено на достижение следующих **целей:**

• обеспечение сформированности представлений о социальных, культурныхи исторических

факторах становления математики;

• обеспечение сформированности логического, алгоритмического и математического мышления;

• обеспечение сформированности умений применять полученные знания при решении различных задач;

• обеспечение сформированности представлений о математике как части общечеловеческой культуры, универсальном языке науки, позволяющем описывать и изучать реальные процессы и явления.

В результате изучения обязательной части учебного цикла, студент должен

#### **уметь:**

применять математические методы дифференциального и интегральногоисчисления для решения профессиональных задач;

применять основные положения теории вероятностей и математической статистикив профессиональной деятельности;

использовать приемы и методы математического синтеза и анализа в различных профессиональных ситуациях;

### **знать:**

основные понятия и методы математическо- логического синтеза и анализа логических устройств; решать прикладные электротехнические задачи методом комплексных чисел.

### **1.4.Количество часов на освоение программы учебнойдисциплины:**

максимальной учебной нагрузки - **75** часов, в том числе:

- обязательной аудиторной учебной нагрузки – **50** час.

- самостоятельной работы - **25** часов.

# **2. СТРУКТУРА И СОДЕРЖАНИЕ УЧЕБНОЙДИСЦИПЛИНЫ**

## **ЕН.01 МАТЕМАТИКА**

## **2.1. Объем учебной дисциплины и виды учебной работы:**

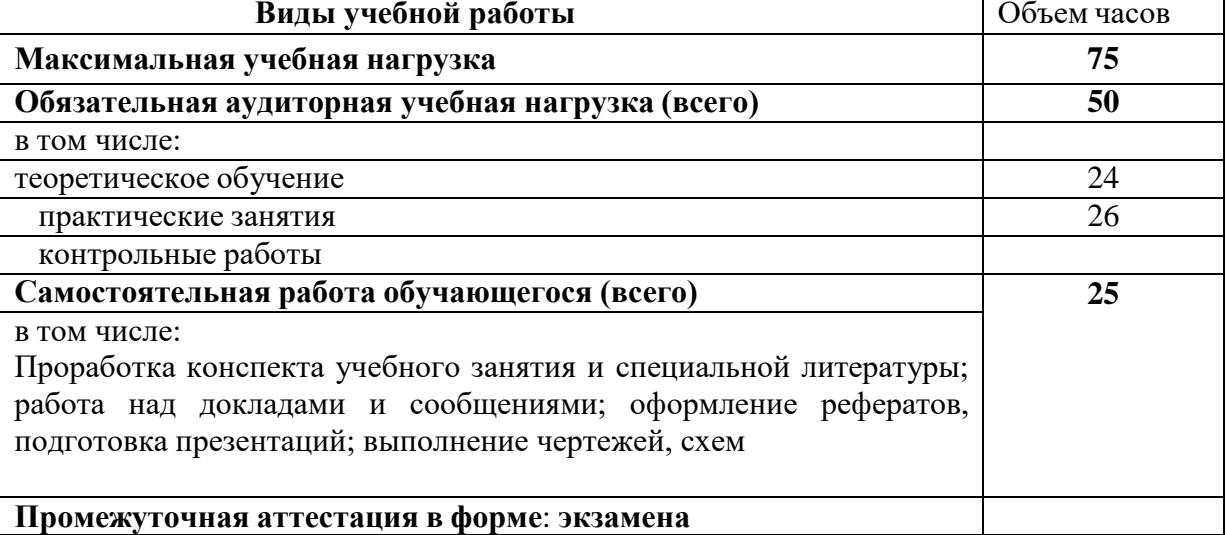

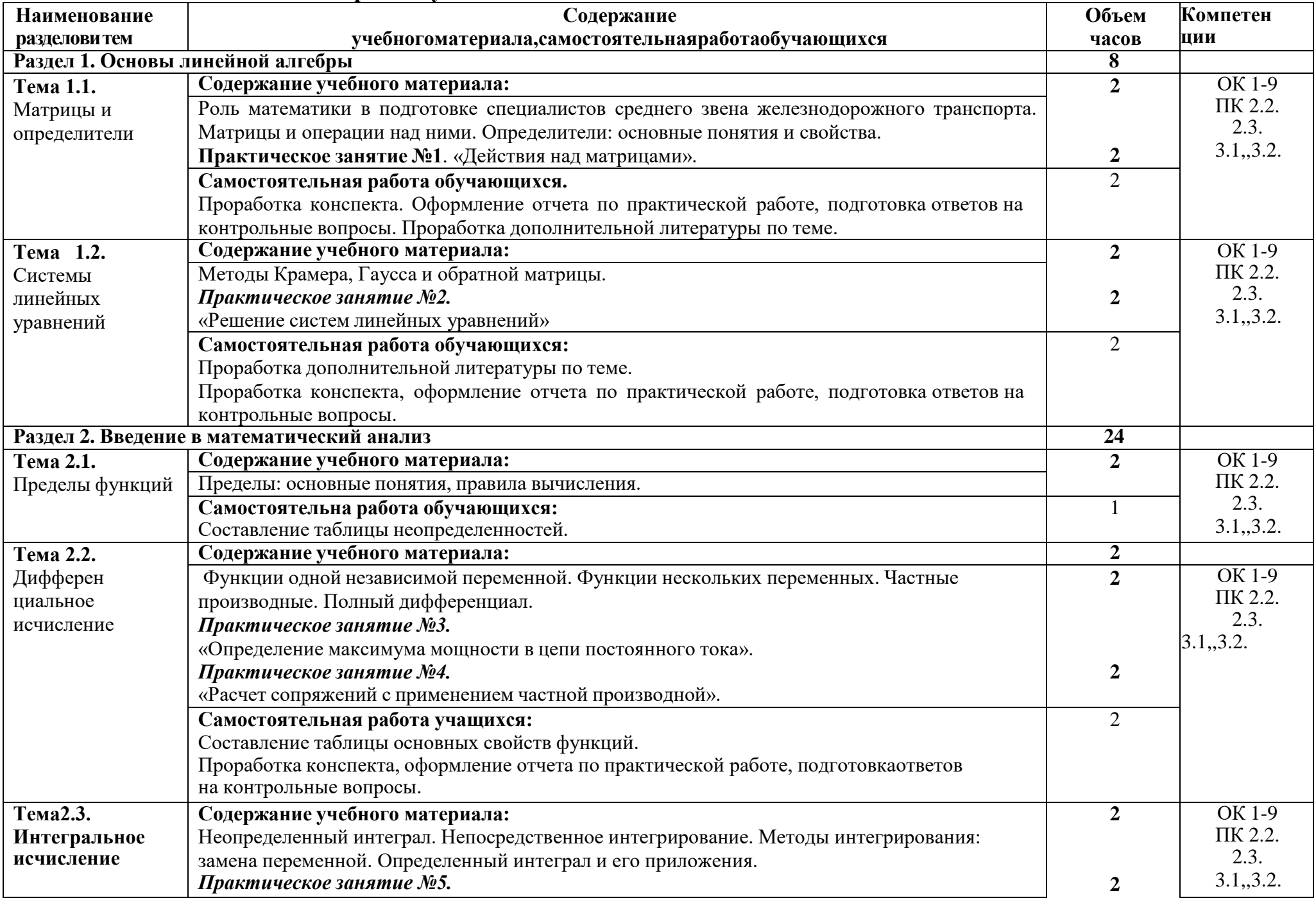

# **2.2. Тематическийплани содержание учебнойдисциплины ЕН.01Математика**

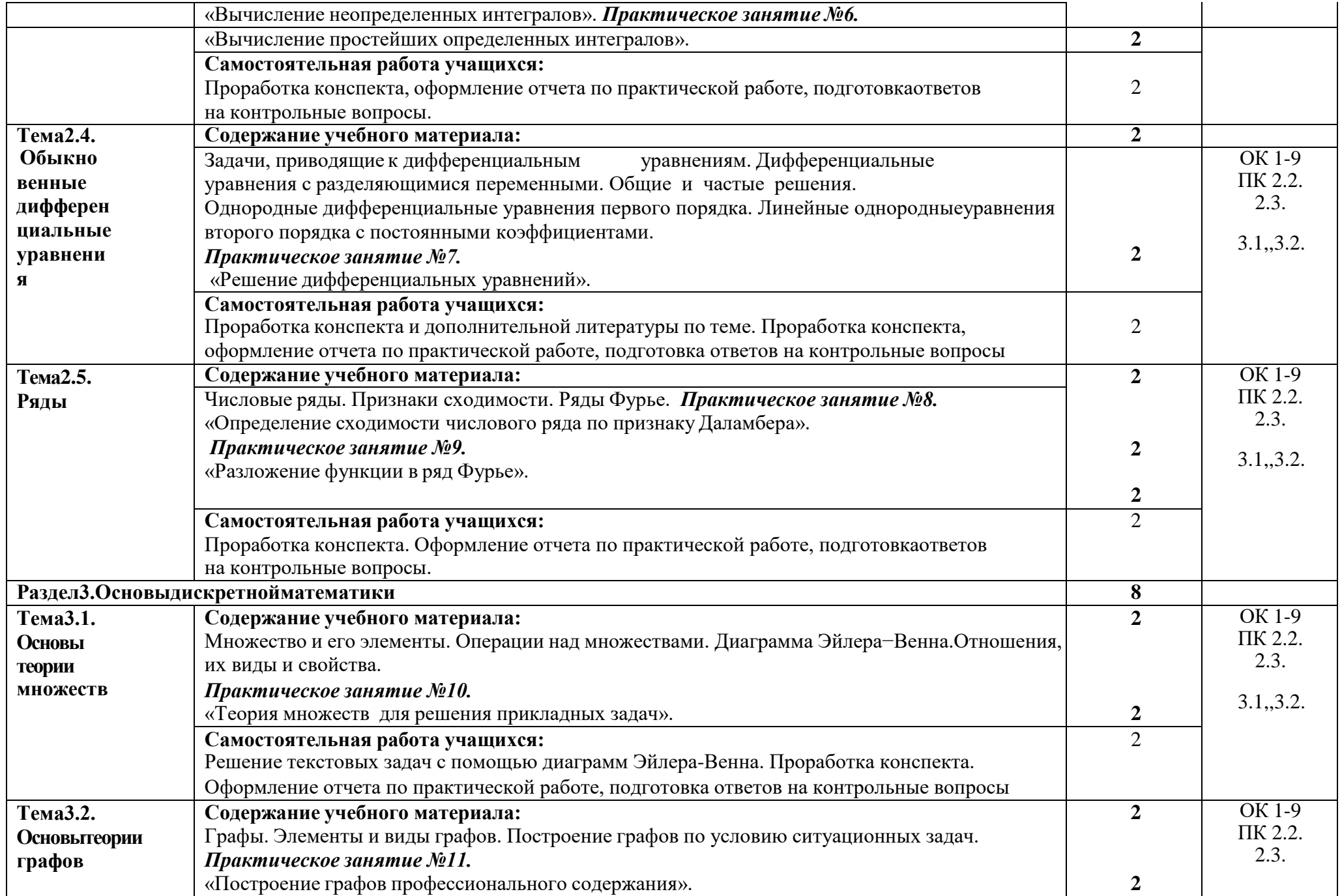

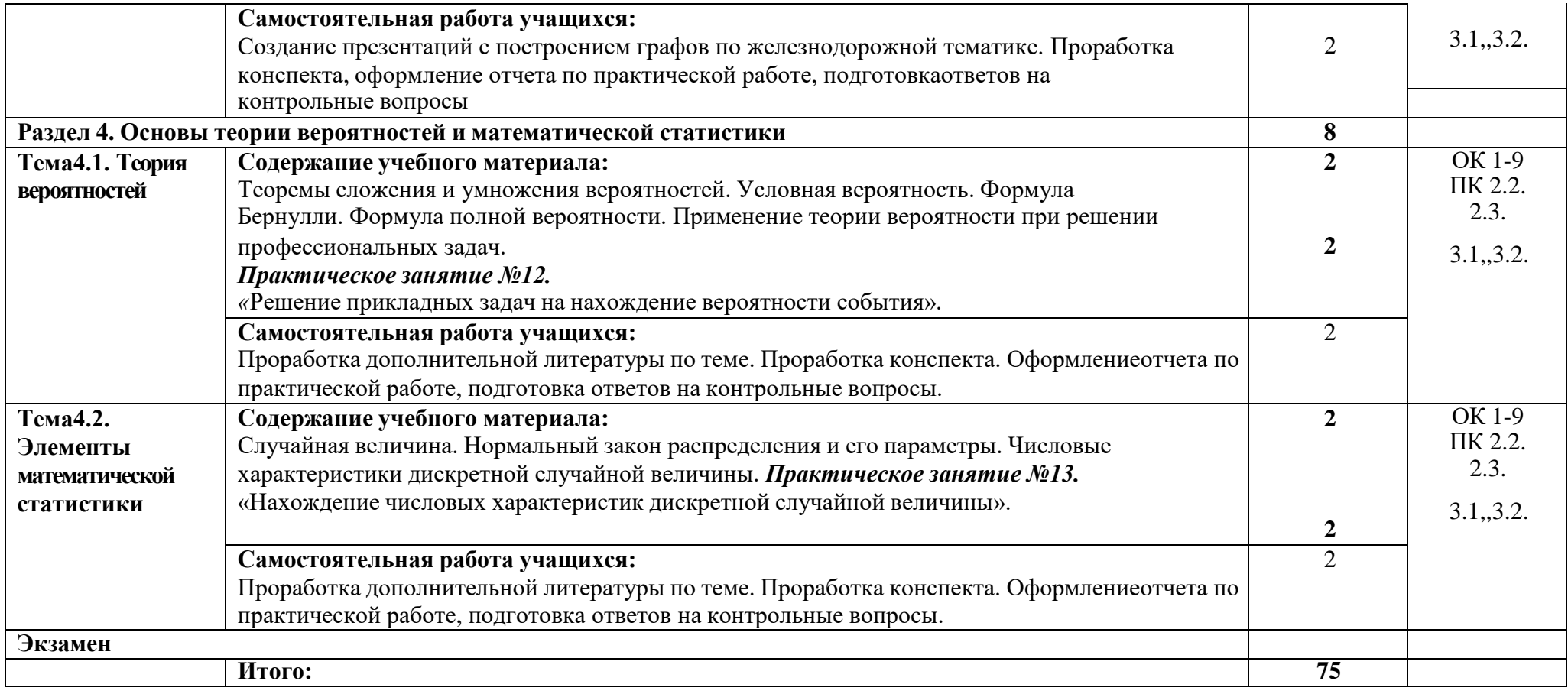

### **3.УСЛОВИЯ РЕАЛИЗАЦИИ ПРОГРАММЫ УЧЕБНОЙ ДИСЦИПЛИНЫ ЕН.01 МАТЕМАТИКА**

#### **3.1. Требования к минимальному материально-техническому обеспечению**

Реализация программы дисциплины требует наличие:учебного кабинета «Математики»

#### **Оборудование учебного кабинета:**

Компьютерный стол преподавателя–1 шт.;

Стул преподавателя – 1 шт.;

Стол ученический – 13 шт.;

Стул ученический – 26 шт.;

Доска магнитно-меловая – 1 шт.;

Интерактивная доска 80" IQBoard, [ET A080] – 1 шт.

МФУ HP Lazer Jet Pro M127fn MFP – 1 шт.

Персональный компьютер Eldorado Work Core i5-2300 Work с лицензионным программным обеспечением (Adobe Acrobat Reader DC – Russian, Microsoft Office стандартный 2013, Microsoft .NET Framework 4.8, Micrisoft Visual C ++ 2017 Redistributable, Windows Movie Maker 2.6)– 1 шт.

Проектор Benq  $nx5011 - \text{I}$ 

Стенд в кабинет математики "Прикладная математика" – 1 шт.

Комплект учебно-методической документации – 1 шт.

Комплект учебно-методической документации – 1 шт

Комплект по стереометрии (трансформирующийся) – 1 шт.;

Набор геометрических прозрачных тел с сечением – 1 шт.;

Набор чертежных инструментов для работы у доски – 1 шт.

#### **3.2. Учебно-методический комплекс по дисциплине, систематизированный по компонентам**

### **3.3 Информационно-коммуникационное обеспечение обучения**

### *3.3.1.* **Основная литература**

Григорьев В.П. Сабурова Т.Н. Математика (4-е изд.) учебник для среднего образования по техническим специальностям. Издательский центр «Академия»,2020г.

Башмаков М.И.Математика. Сборник задач профильной направленности (3-е изд.) Издательский центр «Академия», 2019г.

#### *3.3.2.* **Дополнительная литература**

*Гусев В.*А., *Григорьев С.*Г., *Иволгина С.В.* Математика для профессий естественно-научного профиля: учебник для студ. учреждений сред. проф. образования.  $-$ M., 2014.

*Башмаков М.И.* Математика: учебник для студ. учреждений сред. проф. образования. — М., 2013.

*Башмаков М*.*И*. Математика. Задачник: учеб. пособие для студ. учрежденийсред. проф. образования. — М., 2014.

*Башмаков М.И.* Математика. Электронный учеб. -метод. комплекс для студ.учреждений сред. проф. образования. — М., 2015.

*Башмаков М.И.* Математика (базовый уровень). 10 класс. — М., 2014. *Башмаков М.И.* Математика (базовый уровень). 11 класс. — М., 2014. *Башмаков М.И.* Алгебра и начала анализа, геометрия. 10 класс. — М., 2013. *Башмаков М*. *И*. Математика (базовый уровень). 10 класс. Сборник задач: учеб. пособие. — М., 2008.

*Башмаков М*. *И*. Математика (базовый уровень). 11 класс. Сборник задач: учеб. пособие. — М., 2012.

*Колягин Ю.*М., *Ткачева М.В, Федерова Н.Е. и др.* Математика: алгебра и начала математического анализа. Алгебра и начала математического анализа (базовый и углубленный уровни). 10 класс / под ред. А.Б. Жижченко. — М., 2014.

*Колягин Ю.*М., *Ткачева М.В., Федерова Н.Е. и др.* Математика: алгебра иначала математического анализа. Алгебра и начала математического анализа (базовый и углубленный уровни). 11 класс / под ред. А.Б. Жижченко. — М., 2014.

### *3.3.3.* **Периодические издания**

#### *3.3.4. Интернет-ресурсы*

[www.fcior.edu.ru](http://www.fcior.edu.ru/) (Информационные, тренировочные и контрольныематериалы). [www.school-collection.edu.ru](http://www.school-collection.edu.ru/) (Единая коллекции цифровых образовательныхресурсов).

### **4.КОНТРОЛЬ И ОЦЕНКА РЕЗУЛЬТАТОВ ОСВОЕНИЯУЧЕБНОЙ ДИСЦИПЛИНЫ ЕН.01МАТЕМАТИКА**

Контроль и оценка результатов освоения дисциплины осуществляется преподавателем в процессе проведения практических занятий и лабораторных работ, тестирования, а также выполнения обучающимисяиндивидуальных заданий, проектов, исследований.

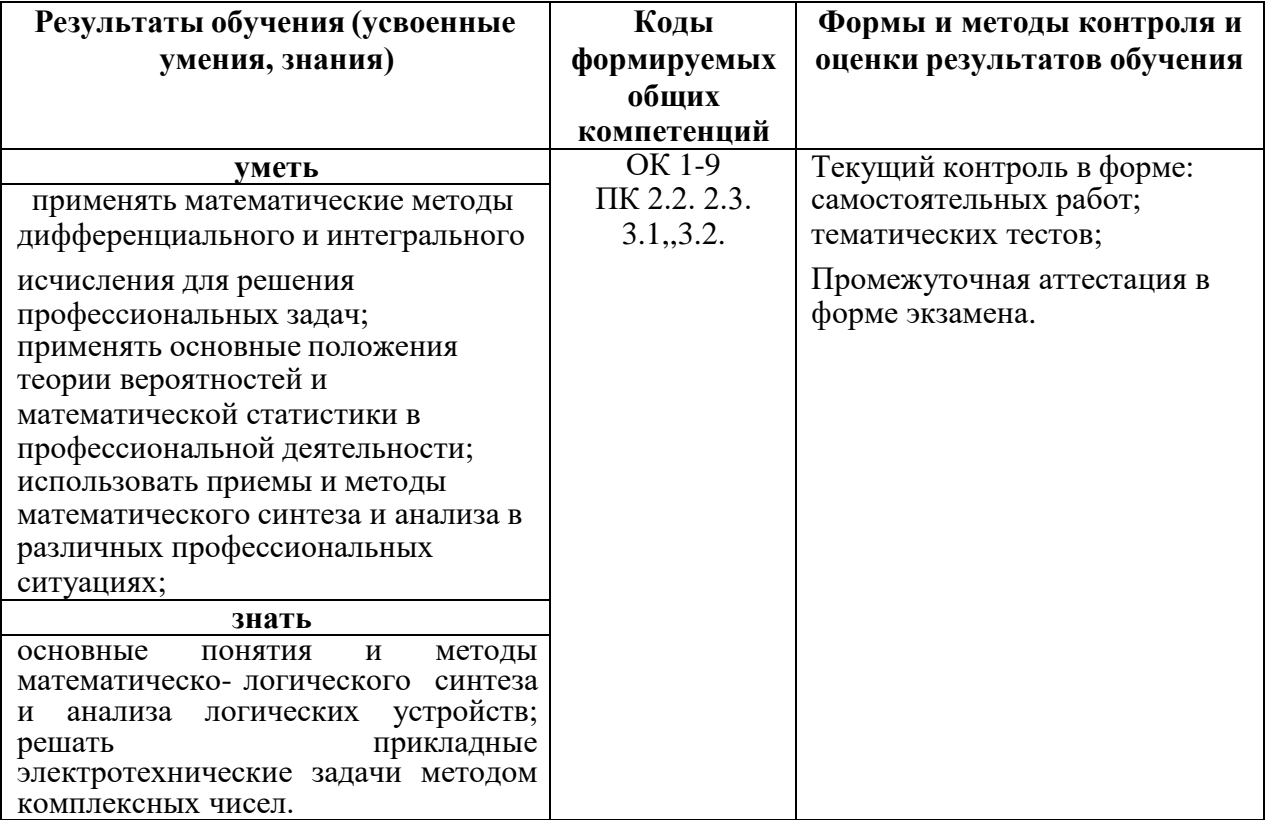

Приложение 2.2 к ООП по специальности 23.02.01 Организация перевозок и управление на транспорте (по видам)

### МИНИСТЕРСТВО ОБРАЗОВАНИЯ, НАУКИ И МОЛОДЕЖНОЙ ПОЛИТИКИ КРАСНОДАРСКОГО КРАЯ

### **ГОСУДАРСТВЕННОЕ БЮДЖЕТНО ПРОФЕССИОНАЛЬНОЕ ОБРАЗОВАТЕЛЬНОЕ УЧРЕЖДЕНИЕ КРАСНОДАРСКОГО КРАЯ «КРАСНОДАРСКИЙ ТОРГОВО-ЭКОНОМИЧЕСКИЙ КОЛЛЕДЖ»**

РАБОЧАЯ ПРОГРАММА УЧЕБНОЙ ДИСЦИПЛИНЫ

### **ЕН.02 ИНФОРМАТИКА**

г. Краснодар, 2024 г.

*.*

РАССМОТРЕНА ЦМК \_\_\_\_\_\_\_\_\_\_\_\_\_\_\_\_\_\_\_\_\_\_\_\_\_\_\_

протокол № \_\_\_от «\_\_» \_\_\_\_\_20\_\_\_\_ г. председатель\_\_\_\_\_\_\_\_\_\_\_\_\_\_\_\_\_\_\_\_

\_\_\_\_\_\_\_\_\_\_\_\_\_\_\_\_\_\_\_\_\_\_\_\_\_\_\_\_\_\_\_\_

Одобрена на заседании педагогического совета протокол № \_\_\_\_ от \_\_\_\_\_\_\_\_\_\_\_\_\_\_

УТВЕРЖДЕНА приказом директора колледжа протокол № \_\_\_\_\_\_\_ от « $\_\_$ »  $\_\_$ 20 $\_\_$  г.

Рабочая программа учебной дисциплины ЕН.02 Информатика разработана на основе Федерального государственного образовательного стандарта по специальности среднего профессионального образования 23.02.01 Организация перевозок и управление на транспорте (по видам), утвержденного Приказом Минобрнауки России от 22 апреля 2014 г. № 376, входящей в состав укрупненной группы специальностей 23.00.00 Техника и технологии наземного транспорта.

Организация-разработчик: Государственное бюджетное профессиональное образовательное учреждение Краснодарского края «Краснодарский торгово-экономический колледж»

Разработчик:

Рецензенты:

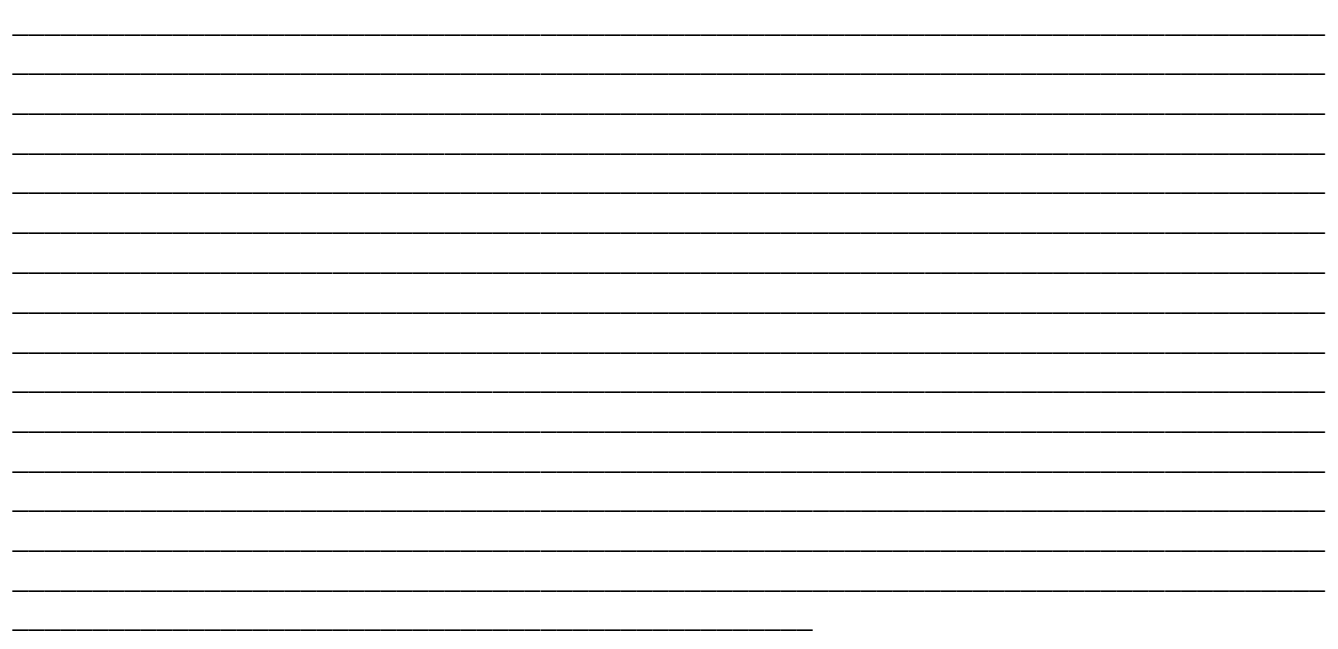

### **СОДЕРЖАНИЕ**

- 1. ОБЩАЯ ХАРАКТЕРИСТИКА РАБОЧЕЙ ПРОГРАММЫ УЧЕБНОЙ ДИСЦИПЛИНЫ
- 2. СТРУКТУРА И СОДЕРЖАНИЕ ПРОГРАММЫ УЧЕБНОЙ ДИСЦИПЛИНЫ
- 3. УСЛОВИЯ РЕАЛИЗАЦИИ ПРОГРАММЫ УЧЕБНОЙ ДИСЦИПЛИНЫ
- 4. КОНТРОЛЬ И ОЦЕНКА РЕЗУЛЬТАТОВ ОСВОЕНИЯ УЧЕБНОЙ ДИСЦИПЛИНЫ

### **1. ОБЩАЯ ХАРАКТЕРИСТИКА ПРОГРАММЫ УЧЕБНОЙ ДИСЦИПЛИНЫ ЕН.02 Информатика**

### **1.1. Область применения программы учебной дисциплины**

Изучение дисциплины ЕН.02 Информатика согласно ФГОС СПО по специальности Организация перевозок и управление на транспорте (по видам), базовой подготовкинаправлено на формирование общих компетенций, включающих в себя способность:

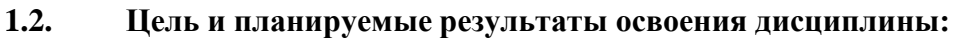

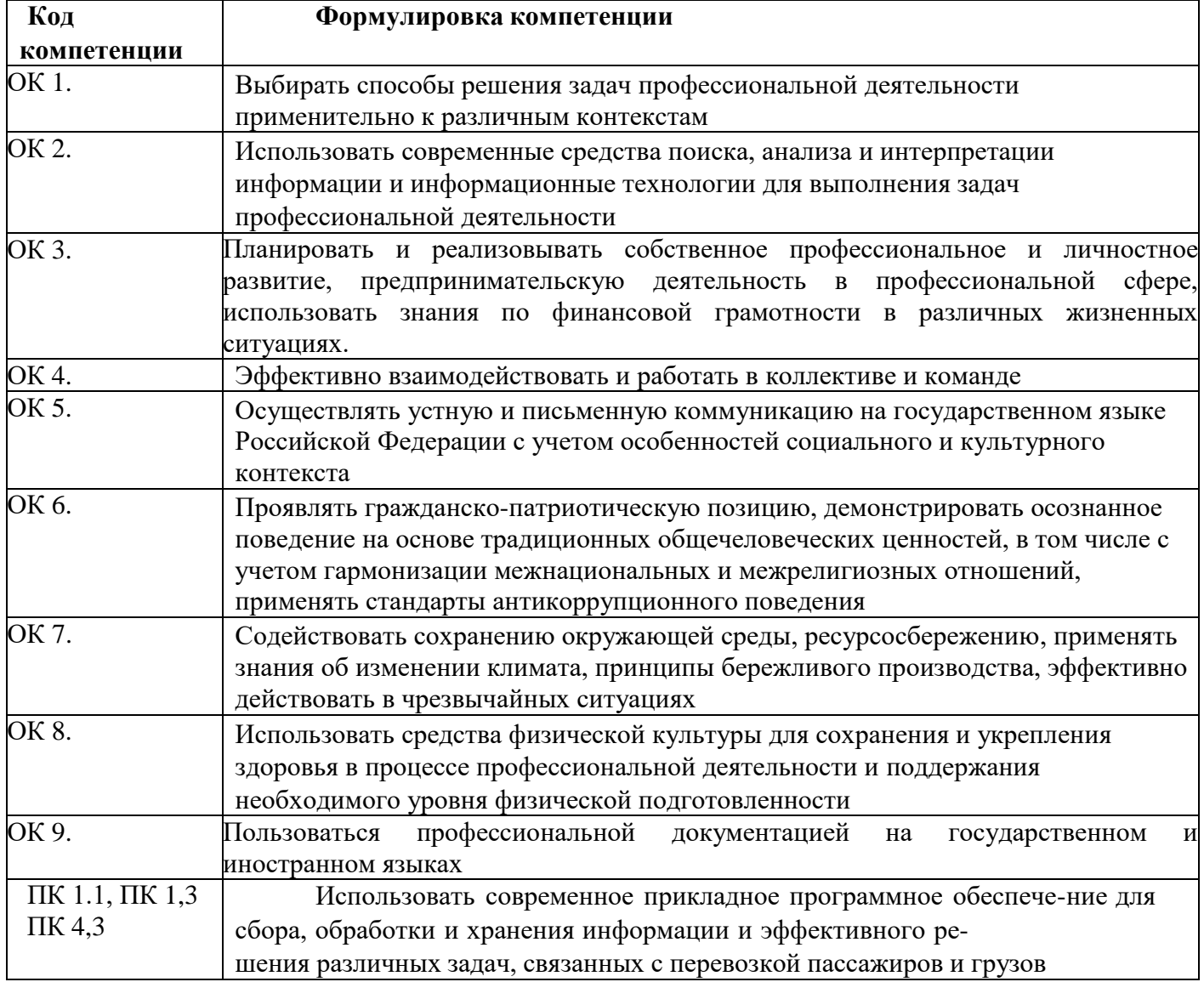

В результате освоения дисциплины обучающийся должен

### **знать/понимать**

- различные подходы к определению понятия «информация»;
- методы измерения количества информации: вероятностный и алфавитный. Знать единицы измерения информации;
- назначение наиболее распространенных средств автоматизации информационной деятельности (текстовых редакторов, текстовых процессоров, графических редакторов, электронных таблиц, баз данных, компьютерных сетей);
- назначение и виды информационных моделей, описывающих реальные объекты или процессы;
- использование алгоритма как способа автоматизации деятельности;
- назначение и функции операционных систем;

### **уметь**

- оценивать достоверность информации, сопоставляя различные источники;
- распознавать информационные процессы в различных системах;
- использовать готовые информационные модели, оценивать их соответствие реальному объектуи целям моделирования;
- осуществлять выбор способа представления информации в соответствии с поставленной задачей;
- иллюстрировать учебные работы с использованием средств информационных технологий;
- создавать информационные объекты сложной структуры, в том числе гипертекстовые;
- просматривать, создавать, редактировать, сохранять записи в базах данных;
- осуществлять поиск информации в базах данных, компьютерных сетях и пр.;
- представлять числовую информацию различными способами (таблица, массив, график, диаграмма и пр.);
- соблюдать правила техники безопасности и гигиенические рекомендации при использовании средств ИКТ;

### **использовать приобретенные знания и умения в практической деятельности и повседневной жизни для:**

- эффективной организации индивидуального информационного пространства;
- автоматизации коммуникационной деятельности;
- эффективного применения информационных образовательных ресурсов в учебной деятельности.

### **2. СТРУКТУРА И СОДЕРЖАНИЕ УЧЕБНОЙ ДИСЦИПЛИНЫ 2.1. Объем учебной дисциплины и виды учебной работы**

 $\overline{r}$ 

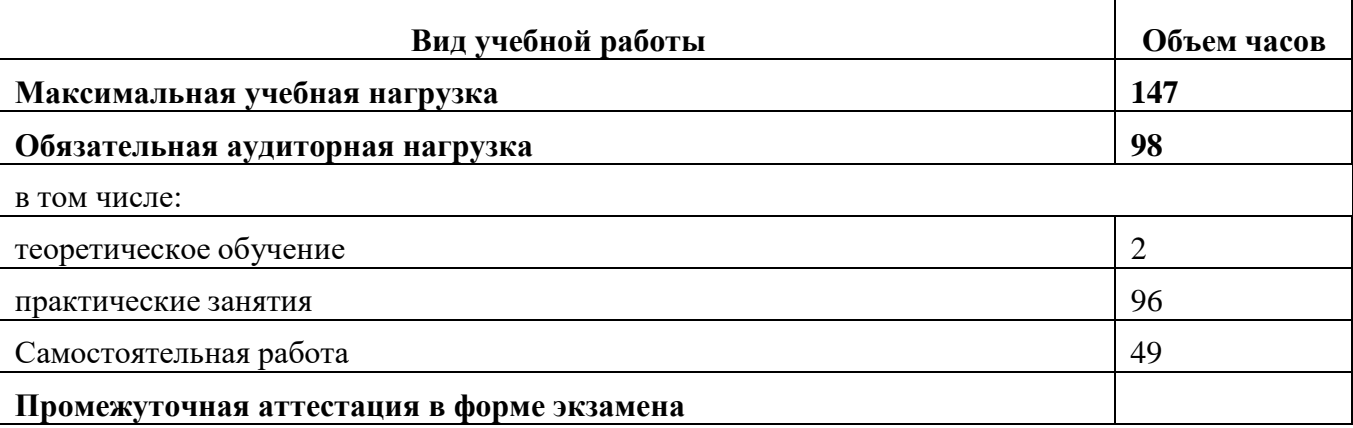

# **2.2. Тематический план и содержание учебной дисциплины**

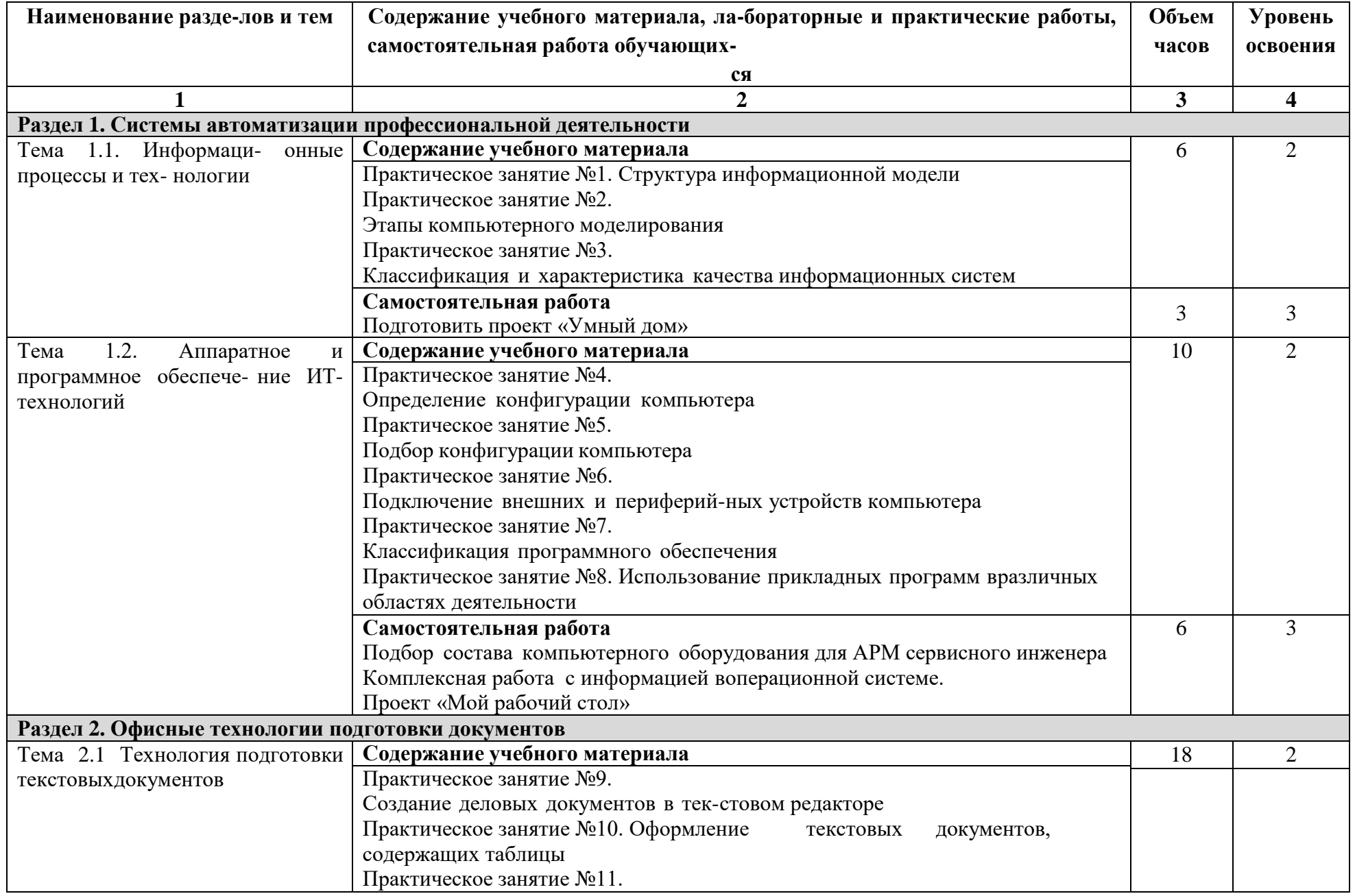

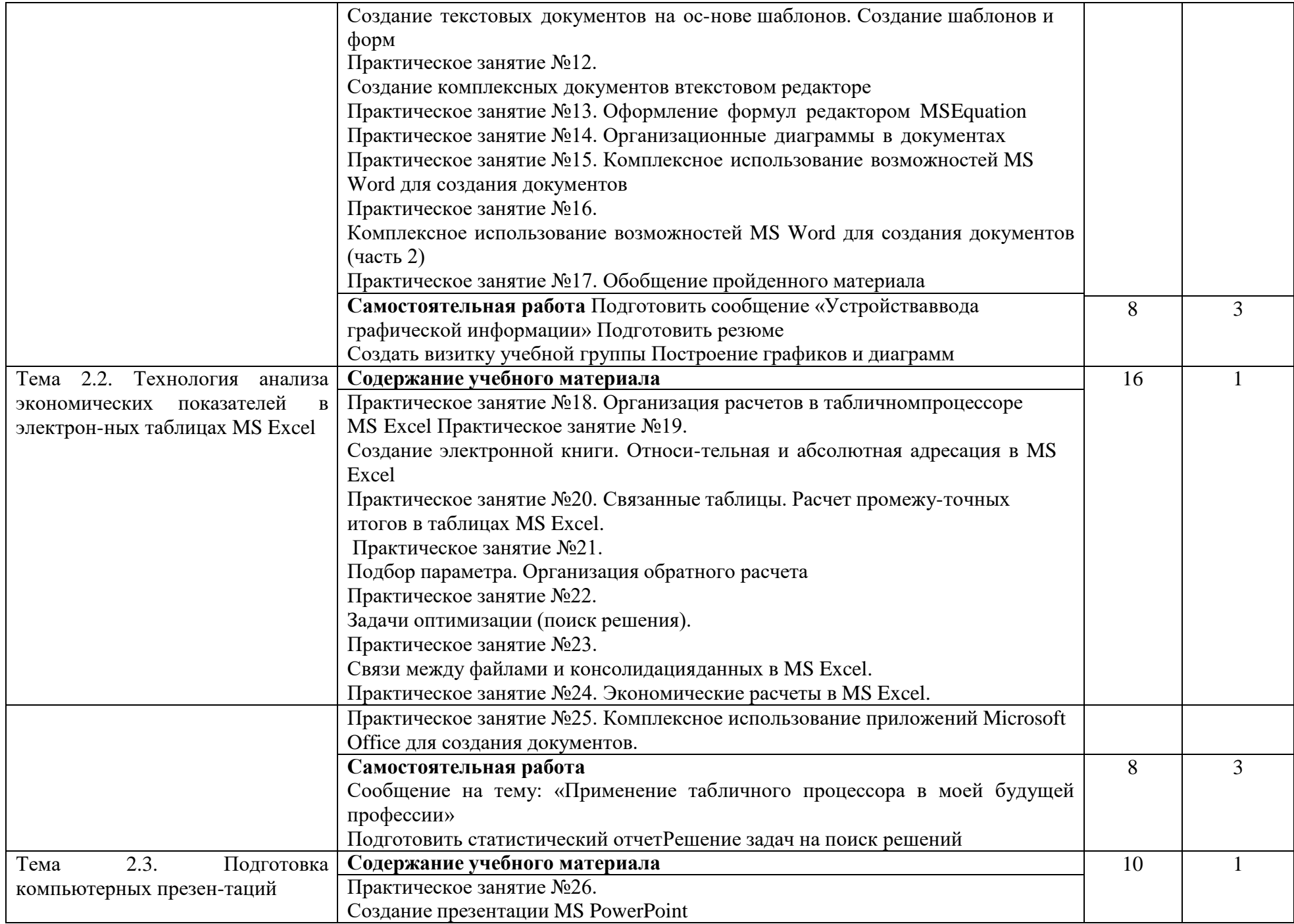

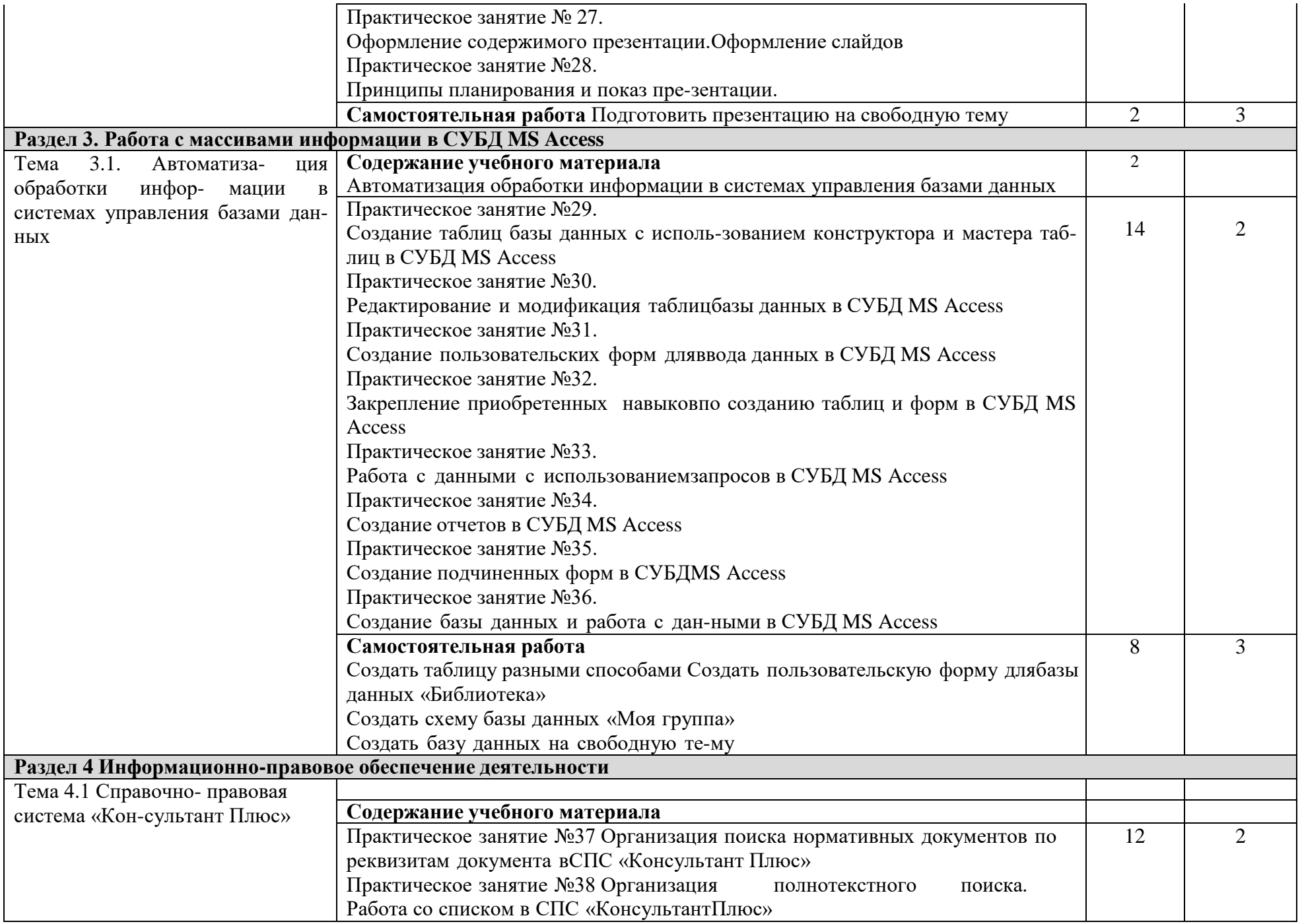

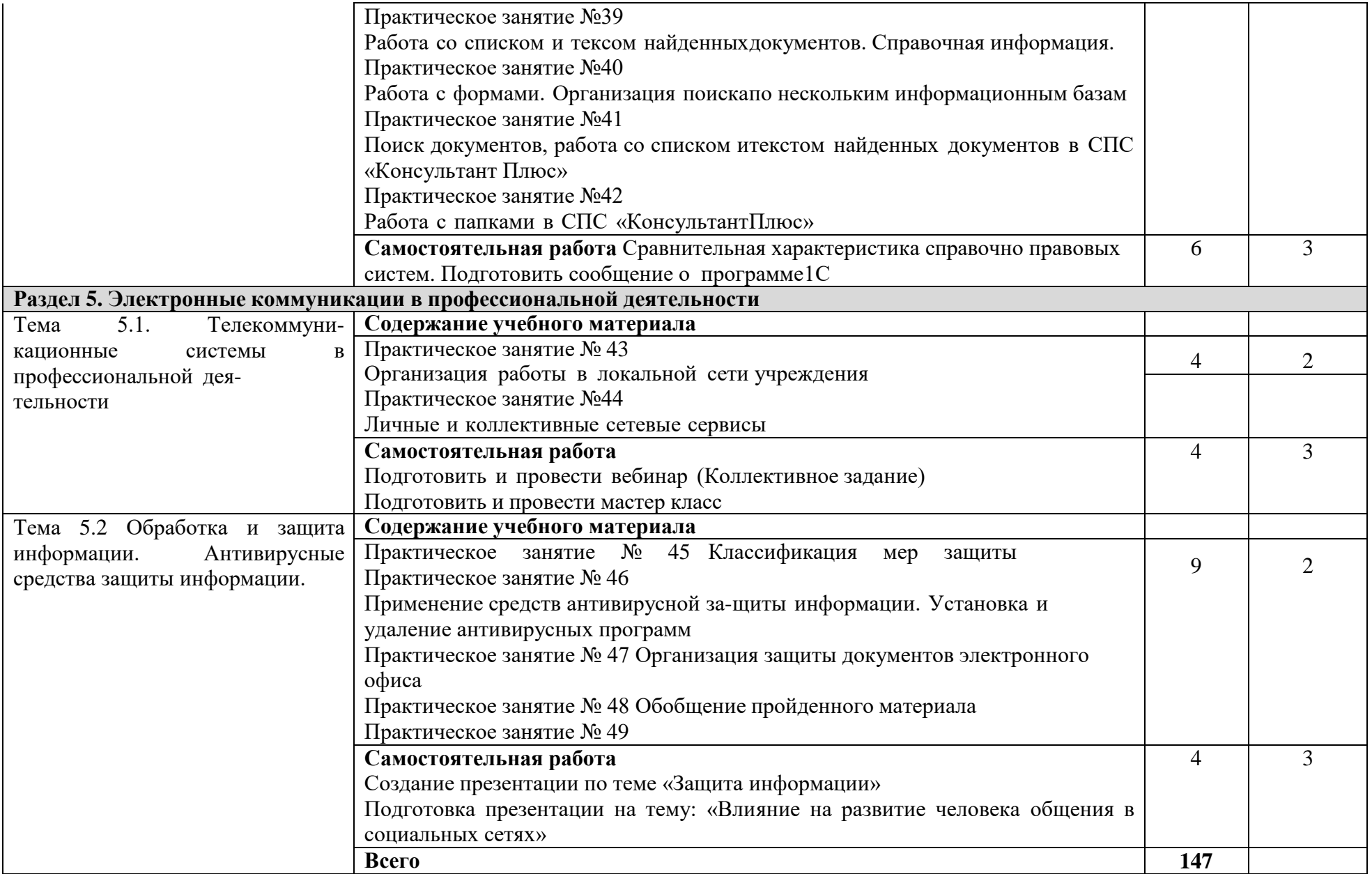

### 3. УСЛОВИЯ РЕАЛИЗАЦИИ ПРОГРАММЫ УЧЕБНОЙ ДИСЦИПЛИНЫ ЕН.02 Информатика

3.1. Для реализации программы учебной дисциплины должны быть предусмотрены следующие специальные помещения:

Освоение программы учебной дисциплины «Информатика» предполагает наличие в образовательной организации, профессиональной реализующей образовательную программу среднего общего образования в пределах программы подготовки специалистов среднего звена на базе основного общего образования, учебного кабинета, в котором имеется возможность обеспечить свободный доступ в Интернет во время учебного занятия и впериод внеучебной деятельности обучающихся.

Помещение кабинета информатики должно удовлетворять требованиям санитарно эпидемиологических правил и нормативов (СанПиН 2.4.2 № 178-02) и быть оснащено типовым оборудованием, указанным в настоящих требованиях, в том числе специализированной учебной мебелью и средствами обучения, достаточными для выполнения требований к уровню подготовки обучающихся.

В состав учебно-методического и материально-технического обеспечения программы учебной дисциплины «Информатика» входят:

Оборудование учебного кабинета:

Кабинет «Информатики и информационных систем».

Компьютерный стол преподавателя-1шт.;

Стул преподавателя - 1 шт.;

Стол ученический - 13 шт.;

Стул ученический - 26 шт.;

DVD плеер Pioneer DV-320-S  $-1$  шт.

Документ-камера, Aver Vision  $CP355 - 1$  шт.

Интерактивная доска 80" IQBoard, [ET A080] - 1 шт.

Компьютеры с лицензионным программным обеспечением (Adobe Acrobat Reader DC -Russian, Microsoft Office стандартный 2013, Microsoft .NET Framework 4.8, Micrisoft Visual C ++ 2017 Redistributable, Windows Movie Maker 2.6), соединённые локальной сетью и подключенные к сети интернет - 26 шт.;

Персональный компьютер Eldorado Work Core i5-2300 Work с лицензионным программным обеспечением  $-1$  шт.

Проектор Optoma EX330e - 1 шт.

Телевизор жилкокристалический LG42LV3400 FHD - 1 шт.

Черно-белый принтер Phaser 3140 - 1 шт.

Стенд в каб. информатики "Техника безопасности" - 1 шт.

ПО: Система Консультант+;

Стенд в кабинете "Интернет" - 1 шт.

ПО Система регистрации «Астра»

DCS Astra (Departure Control System «Astra») (кол-во доступов - неограничено);

Стенд в каб.информатики "История развития компьютерной техники" - 1 шт.

Комплект учебно-методической документации- 1 шт.;

Сканер Epson Perfection - 1 шт.;

Экран - 1 шт.

### **3.2. Информационное обеспечение реализации программы ЕН.02 Информатика**

Для реализации программы библиотечный фонд колледжа имеет печатные и/или электронные образовательные и информационные ресурсы, рекомендуемых для использования в образовательном процессе

### **Перечень рекомендуемых учебных изданий, Интернет-ресурсов, дополнительной литературы**

#### **Основные источники**:

- 1. Информатика Е.М. Михеева «Академия», 2019;
- 2. Информатика и ИКТ Семакин И.Г., Хеннер Е.К «Бином», 2019;
- 3. Информатика. Структурированный конспект базового курса Семакин И.Г. и др. «Бином», 2018;
- 4. Информатика. Задачник-практикум 8 11 кл. (в 2 томах) Семакин И.Г., Хеннер Е.К. «Бином», 2019;
- 5. Практикум по информатике и информационным технологиям Угринович Н.Д. М.: Лаборатория базовых знаний, 2018;
- 6. Информатика и информационные технологии Угринович Н.Д. М.: Лаборатория базовых знаний, 2018;
- 7. Информатика Хлебников А.А. «Феникс», 2019.

#### **Дополнительная литература**:

- 1. Работа с Internet с использованием Mozilla Firefox (ПО для просмотра Web-страниц) Беккерман Е.Н. «УМЦ-ЖДТ», 2018;
- 2. Работа с электронной почтой с использованием Claws Mail и Mozilla Thunderbird (ПО для управления электронной почтой) Беккерман Е.Н. «УМЦ-ЖДТ», 2018;
- 3. Основы работы на компьютере и в сети Интернет Белозубов А.В., Николаев Д.Г. СПбГУ ИМТО, 2017;
- 4. Офис от Microsoft Берлинер Э.М., Глазырин Б.Э. Глазырина И.Б. ABF,2017;
- 5. Информационные системы Бурцева Е.В., Рак И.П., Селезнев А.В., Терехов А.В., Чернышов В.Н. Издательство ТГТУ, 2019;
- 6. Информатика Гаврилов М.В., Спрожецкая Н.В. Гардарики, 2019;
- 7. Компьютер и Интернет: большая энциклопедия Леонтьев В.П. ОЛМА Медиа Групп, 2019;
- 8. Практикум по информатике Михеева Е.В. «Академия», 2018

#### **Интернет ресурсы**:

- 1. Единый государственный экзамен. Форма доступа [http://ege.yandex.ru](http://ege.yandex.ru/)
- 2. Информационная деятельность человека. Форма доступа: [http://infdeyatchei.narod.ru](http://infdeyatchei.narod.ru/)
- 3. Руснаука. Форма доступа: [http://www.rusnauka.com](http://www.rusnauka.com/)

4. Демонстрационный вариант КИМ ЕГЭ по информатике и ИКТ. Форма доступа: [http://www.resolventa.ru](http://www.resolventa.ru/)

5. СЦБИСТ. Форма доступа: [http://scbist.com](http://scbist.com/)

6. Научно-информационный библиотечный цент им. Академика Л.И. Абалкина. Форма доступа: [http://www.realib.ru](http://www.realib.ru/)

- 7. Лицензионные программы и игры. Форма доступа: http://www.zdt magazine.ru
- 8. Обучение в Интернет. Форма доступа: http://www.lessons tva.info

### 4. КОНТРОЛЬ И ОЦЕНКА РЕЗУЛЬТАТОВ ОСВОЕНИЯ УЧЕБНОЙ ДИСЦИПЛИ-НЫ ЕН.02 Информатика

Контроль и оценка результатов освоения учебной дисциплины осуществляются преподавателем в процессе проведения практических занятий и лабораторных работ, тестирования, а также выполнения обучающимися индивидуальных заданий, проектов, исследований.

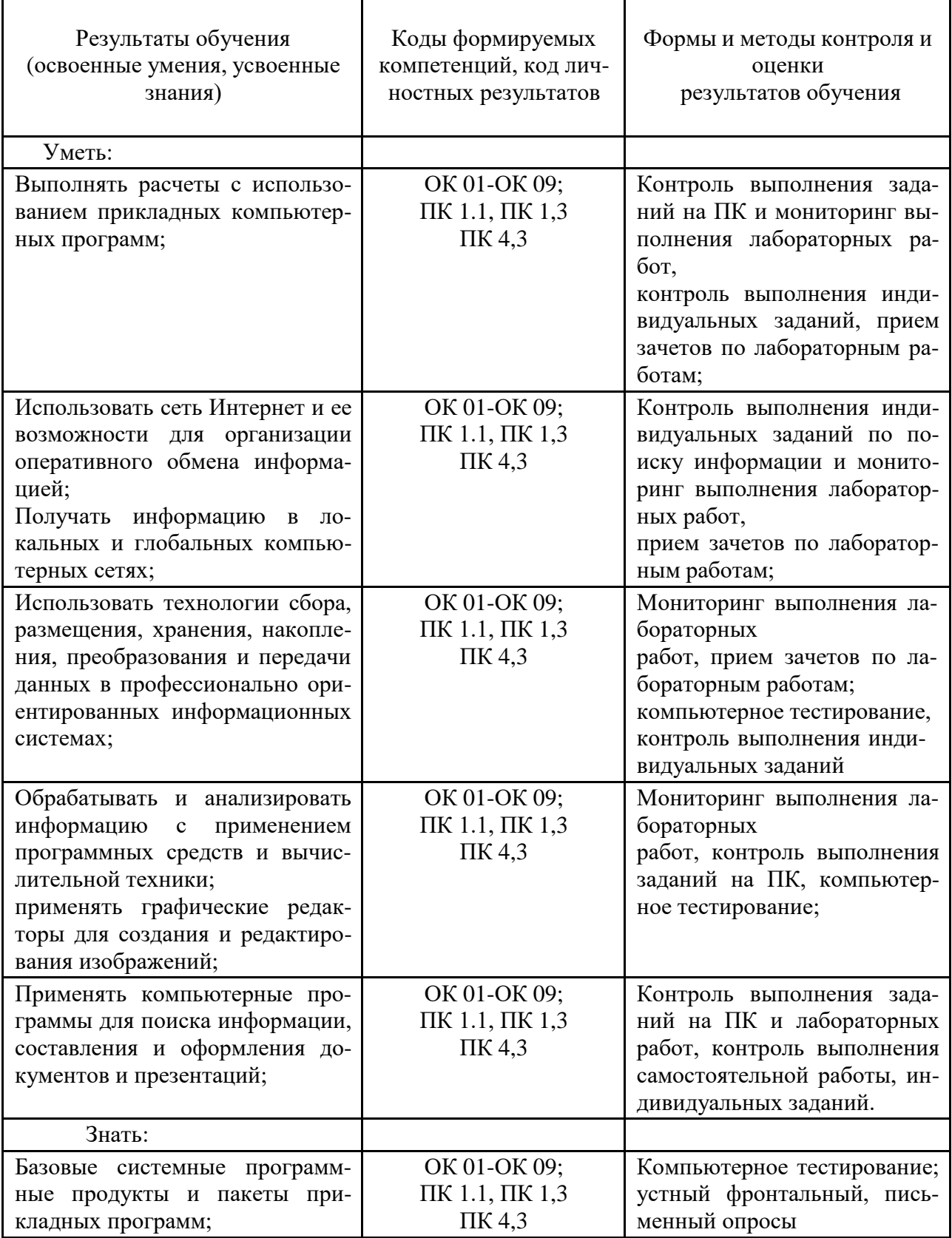

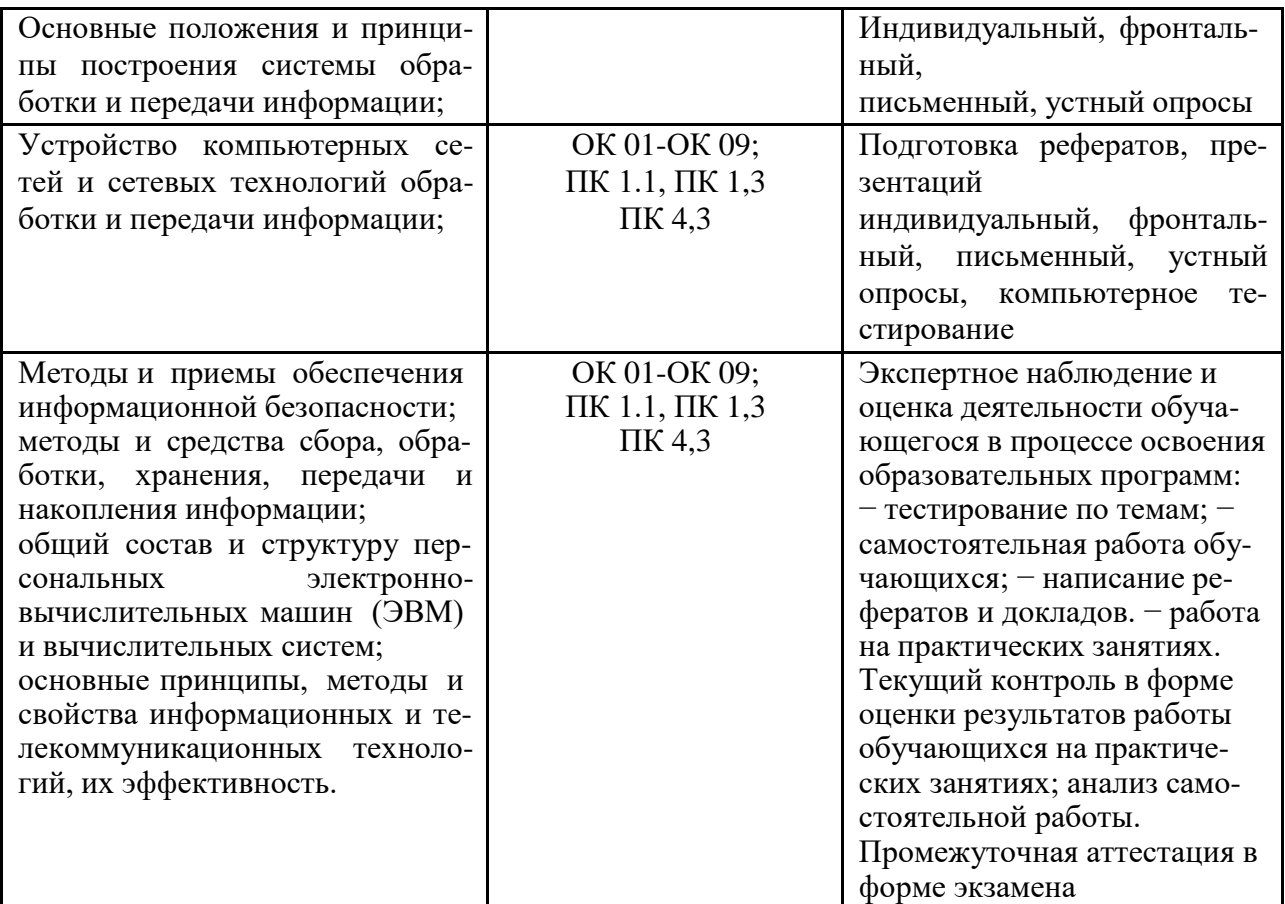